# **jobtronaut Documentation**

*Release 0.0.1*

**Trixter GmbH**

**Apr 20, 2021**

### **Contents**

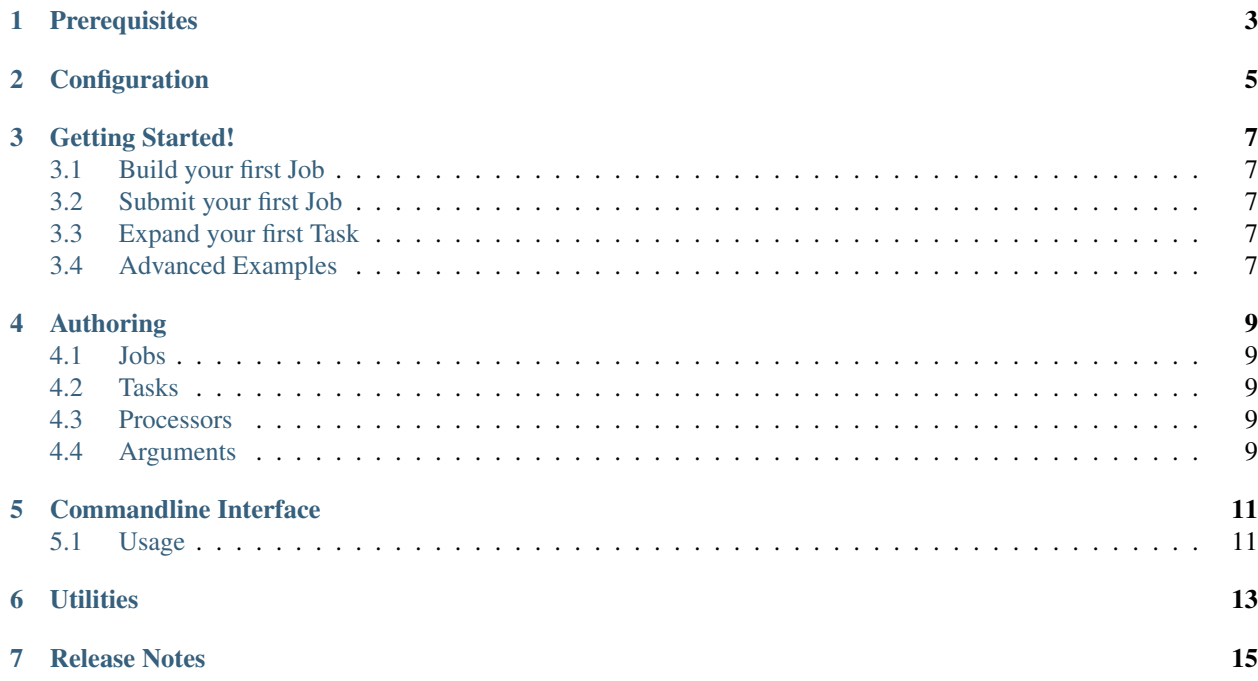

Jobtronaut is an extension of the [Tractor API](https://rmanwiki.pixar.com/display/TRA/Job+Author+Python+API) for authoring extensive and reusable task hierarchies in a flexible fashion. Contents:

**Prerequisites** 

<span id="page-6-0"></span>Jobtronaut was developed and tested within a Linux environment using [Tractor 2.2](https://rmanwiki.pixar.com/display/TRA/Tractor+2) 1715407 with Python 2.7. Besides the tractor python api itself it requires [schema](https://pypi.org/project/schema/) as external dependency.

## **Configuration**

<span id="page-8-0"></span>To make Jobtronaut fit into your environment nicely you can define your own configuation. This is supposed to be a python file and its full filepath need to be made available via the *JOBTRONAUT\_PLUGIN\_PATH* env var.

| Variable TypeDescription                                                  | Default if not defined                    |
|---------------------------------------------------------------------------|-------------------------------------------|
| Name                                                                      |                                           |
| COMMANDFLAGGgiARGUMAENTilNAMEven name that can                            | additional_command_flags                  |
| be used to inject additional flags into any com-                          |                                           |
| mand. This is especially useful if you are using                          |                                           |
| an application bootstrap framework.                                       |                                           |
| LOGGINGtNAMESDAGEnespace that can be used instead of                      | jobtronaut                                |
| the default one.                                                          |                                           |
|                                                                           |                                           |
| ENABLE <b>ERENT GINE GA@HI</b> Freuse plugins from its own cache          | <b>True</b>                               |
| instead of resourcing modules when initializing<br>the Plugins discovery. |                                           |
| PLUGIN_PATH list of directories Jobtronaut's Plugins discov-              | $[ \ ]$                                   |
| ery mechanism will use. All .py files in the given                        |                                           |
| directories will be considered.                                           |                                           |
|                                                                           |                                           |
| EXECUTABLE BESON MERble that can be used to resolve a                     | lambda x:<br>x if os.path.                |
| executable declared in within any of your Com-                            | isfile(x) and os.path.                    |
| mand tasks. The first item of Task.cmd() will be                          | isabs $(x)$ and $os.access(x, os.$        |
| passed to the callable.                                                   | $X_OK$ ) else ( for _ in ()).             |
|                                                                           | throw (OSError ("Command Id               |
|                                                                           | `{}' is not an executable.".              |
|                                                                           | format $(x)$ ))                           |
| ENVIRONMENT To TRESCLAMENTE that can be used to resolve                   | lambda:<br>OrderedDict(sorted(os.         |
| an environment. This will be ignored in case                              | environ.items()))                         |
| INHERIT_ENVIRONMENT is set to False.                                      |                                           |
| INHERIT bENVIRONMENTue it will use the ENVIRON-                           | <b>True</b>                               |
| MENT RESOLVER to add its return value to the                              |                                           |
| envkey attribute of any resulting job.                                    |                                           |
| ARGUMENTSTIGERMAINZE DuiMAX of FINGSTEF's a serialized                    | 10000                                     |
| Arguments object can have within a command.                               |                                           |
| It it exceeds this limit the serialized Arguments                         |                                           |
| will be dumped into a file within the defined $AR$ -                      |                                           |
| GUMENTS_STORAGE_PATH.                                                     |                                           |
| ARGUMENTSA SITORAGE par AT where serialized Arguments                     |                                           |
| objects can be dumped.                                                    |                                           |
| JOB STORACES e PATE tine EMPERATE job representation files                |                                           |
| will be dumped whenever a job was submitted.                              |                                           |
|                                                                           |                                           |
| KATANA_SGRIRIT to WRARE By thon file that acts like a wrap-               | <jobtronaut_dir>/author/</jobtronaut_dir> |
| per for Katana to allow consume python code                               | scripts/katanascript.py                   |
| directly.                                                                 |                                           |
| MAYA_\$GRIPRatMRARRIGH python file that acts like a wrap-                 | <jobtronaut_dir>/author/</jobtronaut_dir> |
| per for Maya to allow consume python code di-                             | scripts/mayascript.mel                    |
| rectly.<br>NUKE_SGRIPP htt WRARE R python file that acts like a wrap-     | <jobtronaut_dir>/author/</jobtronaut_dir> |
| per for Nuke to allow consume python code di-                             | scripts/nukescript.py                     |
| rectly.                                                                   |                                           |
|                                                                           |                                           |
| TRACTOBaENGUNGnCREDENFIALGGRESOLA/ERenever                                | lambda:<br>("unknown_user",               |
| internal processes will use the tractor query api                         | "unknown_password")                       |
| or you will use any of the jobtronaut.query fea-<br>6                     | <b>Chapter 2. Configuration</b>           |
| tures directly. This callable needs to return a                           |                                           |
| valid Tractor user and password with proper per-                          |                                           |
| missions.                                                                 |                                           |

Table 1: You can define the following variables within your configuration file to make Jobtronaut fit into your Pipeline.

### Getting Started!

<span id="page-10-0"></span>Contents:

- <span id="page-10-1"></span>**3.1 Build your first Job**
- <span id="page-10-2"></span>**3.2 Submit your first Job**
- <span id="page-10-3"></span>**3.3 Expand your first Task**
- <span id="page-10-4"></span>**3.4 Advanced Examples**

Contents:

**3.4.1 Chunking Example**

## Authoring

<span id="page-12-0"></span>Contents:

- <span id="page-12-1"></span>**4.1 Jobs**
- <span id="page-12-2"></span>**4.2 Tasks**
- <span id="page-12-3"></span>**4.3 Processors**
- <span id="page-12-4"></span>**4.4 Arguments**

#### Commandline Interface

<span id="page-14-0"></span>We provide a commandline interface to easily submit any available task to Tractor or retrieve information about tasks and processors.

#### <span id="page-14-1"></span>**5.1 Usage**

Available Subcommands:

```
>> jobtronaut -h
usage: -c [-h] {info, visualize, list, submit} ...
positional arguments:
 {info,visualize,list,submit}
   submit Submit a job to the farm.
   list Can list all known plugins.
   info Get more info on a specific plugin.
   visualize Visualize the resulting task tree.
optional arguments:
 -h, --help show this help message and exit
```
#### jobtronaut submit:

```
>> jobtronaut submit -h
usage: -c submit [-h] [--paused] --task TASK [--title TITLE]
                [--comment COMMENT] [--service SERVICE]
                [--afterjids JIDS] [--priority PRIORITY]
                [--tags TAGS [TAGS ...]] [--projects PROJECTS [PROJECTS ...]]
                [--args ARGNAME:ARGVALUE [ARGNAME:ARGVALUE ...]]
                [--env ENVVAR:ENVVALUE [ENVVAR:ENVVALUE ...]]
optional arguments:
 -h, --help show this help message and exit
```
(continues on next page)

(continued from previous page)

```
--paused Submit the job in a paused state.
--local Submit the job locally. All commands will be enforced
                    to run on the spoolhost.
--task TASK Set the root task for the job.
--title TITLE Set a custom job title.
--comment COMMENT Set a job comment.
--service SERVICE Specify a hostmask to limit the blades this job can
                    run on.
--afterjids JIDS Only start the job when the jobs with these ids are
                    done.
--priority PRIORITY Set the priority of the job.
--tags TAGS [TAGS ...]
                    Speficy custom limit tags on the job.
--projects PROJECTS [PROJECTS ...]
                    Specify the projects of the job.
--args ARGNAME:ARGVALUE [ARGNAME:ARGVALUE ...]
                    Job Arguments. Supported value types are: str, int,
                    float, list
--env ENVVAR: ENVVALUE [ENVVAR: ENVVALUE ...]
                    Custom environment variables that will be set prior to
                    a command's execution on the farm
```
#### jobtronaut list:

```
>> jobtronaut list -h
usage: -c list [-h] {all, tasks, processors}
positional arguments:
 {all,tasks,processors}
                      Define which plugins you want to list.
optional arguments:
 -h, --help Show this help message and exit
  --info Show the detailed information for every plugin.
```
#### jobtronaut info:

```
>> jobtronaut info -h
usage: -c info [-h] plugin
positional arguments:
 plugin Specify the plugin name for which you want more information.
optional arguments:
 -h, --help show this help message and exit
```
<span id="page-16-0"></span>**Utilities** 

<span id="page-18-0"></span>Release Notes